## **Download adobe photoshop 7 0.0**

# **[Download Setup + Crack](http://bestsmartfind.com/boneless/bowl/ZG93bmxvYWR8M21UWWpscVlYeDhNVFkxTmpZME1EZ3hOM3g4TWpVM05IeDhLRTBwSUhKbFlXUXRZbXh2WnlCYlJtRnpkQ0JIUlU1ZA.YWRvYmUgcGhvdG9zaG9wIDcuMCBmcmVlIGRvd25sb2FkIGZvciB3aW5kb3dzIDgYWR?choreographic=guttersen.hold&refractor=&juarez=)**

#### **Adobe Photoshop 7.0 Free Download For Windows 8 Crack + Serial Key Free**

1. \*\*Open a photo that you want to enhance.\*\* In this book, I open a recent portrait I took. You should experiment with various images to get a feel for how Photoshop works. The very first part of this chapter walks you through the steps of opening a photo. The following section has tips and tricks for opening and editing photos. 2. \*\*In the Layers panel, click the Eyedropper tool, which has a small black box at the bottom of its icon.\*\* 3. \*\*Click and drag over a part of the photo you want to color correct.\*\* A dialog box appears, asking for the color you want to correct. You can correct color using tools and a color wheel, or with a color slider. 4. \*\*Click the color on the right side of the color wheel.\*\* 5. \*\*Repeat steps 3 and 4 to find more colors to try.\*\* If the picture doesn't seem to be changing, click OK to return to the photo. 6. \*\*When you're satisfied with the color corrections, click OK to hide the dialog box.\*\* 7. \*\*Click the new layer with the color corrections on it, and begin working on your photo.\*\* Remember to save your work often, especially if you're going to make significant changes.

### **Adobe Photoshop 7.0 Free Download For Windows 8 Crack+ Product Key X64 [Latest]**

Let's start with an overview of the general interface and how to get started. Adobe Photoshop Elements Essential Practices When using Photoshop for photos you should use the following essential practices to make sure you are learning the most out of the software. Treat your images as a learning tool When you start using Photoshop you will use it as an editing tool, but never lose sight of the goal. Photoshop should be

considered a learning tool, not a tool you use to make money. Don't let yourself get

distracted by "making money" and more importantly don't focus on results until you have mastered fundamentals. Organize All your images need to be organized into folders. Organize your images by year, month or day to make it easier to find the images you need when you need them. Create folders inside the folder for your image collections. You may need folders for portraits, travel photos, pets, parties, and so on. Find all the images on your computer In addition to organizing images on your external hard drive, you should also organize them on your computer with a folder for each client, shoot location, project, family member, and so on. Keep track of your images Photographs are special assets, don't lose track of them. Keep track of your images and use the store function to export every image from your computer at least once a year. Create new collections When you are editing your images and creating new assets, make sure they don't end up in the same folder as other collections you have created. This will help you easily find the images you need when you need them. Use the spot healing tools Photoshop has tons of amazing spot healing tools. You can use them to fix minor anomalies or easily repair minor damage on an image. One Photoshop feature you should master The selective healing feature is an absolute must have in every Photoshop user's toolkit. Selective healing is amazing. Simply choose a key area that has multiple pieces of damage and Photoshop magically fixes it. Selective healing is especially useful for fixing up minor flaws in a wedding photograph, such as a missing person or a blurred reflection. When you master selective healing you'll never be able to create a well done image without using it at some point in the process. Know the keyboard shortcuts The easiest way to use Photoshop 05a79cecff

## **Adobe Photoshop 7.0 Free Download For Windows 8 Crack [Updated]**

Ohio State quarterback J.T. Barrett breaks the interception record. Since the start of the 2012 season, Ohio State's J.T. Barrett has set the new interception record at 10, including last weekend when he picked off three passes by Michigan State. Ohio State's new leader is a five-year member of the Big Ten Conference. Current Newest on Record Year Player Opponent 2012 Barrett Maryland 2016 Drew Lock Missouri 2017 Lock vs. Florida State 2018 Lock vs. Ohio State 2017 vs. Michigan 2018 vs. Clemson 2018 vs. Wisconsin 2018 vs. Iowa 2018 vs. Indiana 2018 vs. Michigan State 2017 vs. Illinois 2018 vs. Indiana 2018 vs. Nebraska 2018 vs. Penn State 2018 vs. Michigan 2017 vs. Iowa 2018 vs. Michigan State 2018 vs. Michigan 2018 vs. Michigan State 2018 vs. Penn State 2018 vs. Michigan State 2018 vs. Penn State 2018 vs. Michigan State 2018 vs. Michigan 2017 vs. Ohio State 2018 vs. Michigan State 2018 vs. Michigan 2018 vs. Michigan State 2018 vs. Michigan 2018 vs. Ohio State 2018 vs. Michigan State 2018 vs. Michigan 2018 vs. Penn State 2018 vs. Ohio State 2018 vs. Penn State 2018 vs. Ohio State 2018 vs. Ohio State 2018 vs. Ohio State 2018 vs. Penn State 2018 vs. Ohio State 2018 vs. Ohio State 2018 vs. Ohio State 2017 vs. Michigan 2018 vs. Michigan State 2018 vs. Michigan 2018 vs. Michigan State 2018 vs. Michigan 2018 vs

### **What's New In?**

Marketing Back-to-School for the Classroom at Boston Pizza Thank you for your interest in Boston Pizza's "Classroom" awareness campaign. The funds Boston Pizza raises and donates will be used by Goodwill (a not-for-profit organization that helps people in need find jobs, housing, and other services) in partnership with the Elms High School Special Education Department to better support their students. Every penny of your donations will count towards the total goal of \$650,000 to support teaching and learning for Elms High School students. We know this campaign has a huge impact on students' success at school and we have the skills and reach to make this happen. Boston Pizza- Elms Boston Pizza Whether your child has a disability, a learning difference, a delay or is home-schooled, you and your family deserve the support and education needed to succeed in school and at home. Together we can change the lives of students and their families. Please remember to only make a donation online through our website. All payments will be processed through Goodwill, so the only way you will see that your donation was successful is if Goodwill tells you. We understand this is not a confidential, private, direct donation. Our system is set up to only accept credit cards, so we are unable to accept checks for this online donation.

Thank you for your understanding. Bid on Boston Pizza donations! You may bid on the options you see below through our corporate bid portal. Bid live on your mobile device, or via the iPad and Mac versions of the portal, or bid from your computer. Winning bids are processed live and determine the winning bidder on a first-come, first-served basis. Name of organization Donation goal Bid amount Bid is real-time Live bidding Successful donations Payment processing Bank account recipient: Goodwill, Inc. 1725 Glen Avenue Denver, CO 80202 Contributions to cause-specific campaigns. Boston Pizza will only support programs associated with a specific campaign or initiative.Phytochemistry, in vitro and in vivo antioxidant activity of the root of Lycium barbarum L. (Solaneaceae). The present study investigated the antioxidant activity, free radical scavenging activity, the total phenol content and the identification of the major components of the root of Lycium barbarum

## **System Requirements:**

• Windows 7 / 8 • Intel Core i3 - i5 2.2 - 3.5 Ghz • 4 GB RAM • 1.6 GB Free Hard Disk Space • Internet Connection • 8 GB Additional Hard Disk Space • Emulation Disks are available in.img or.iso formats. More information The meaning of Slowpoke is to be gentle, caring and kind, who is full of love for its friends. He loves everyone, even those who are far away and seems to forget the

Related links:

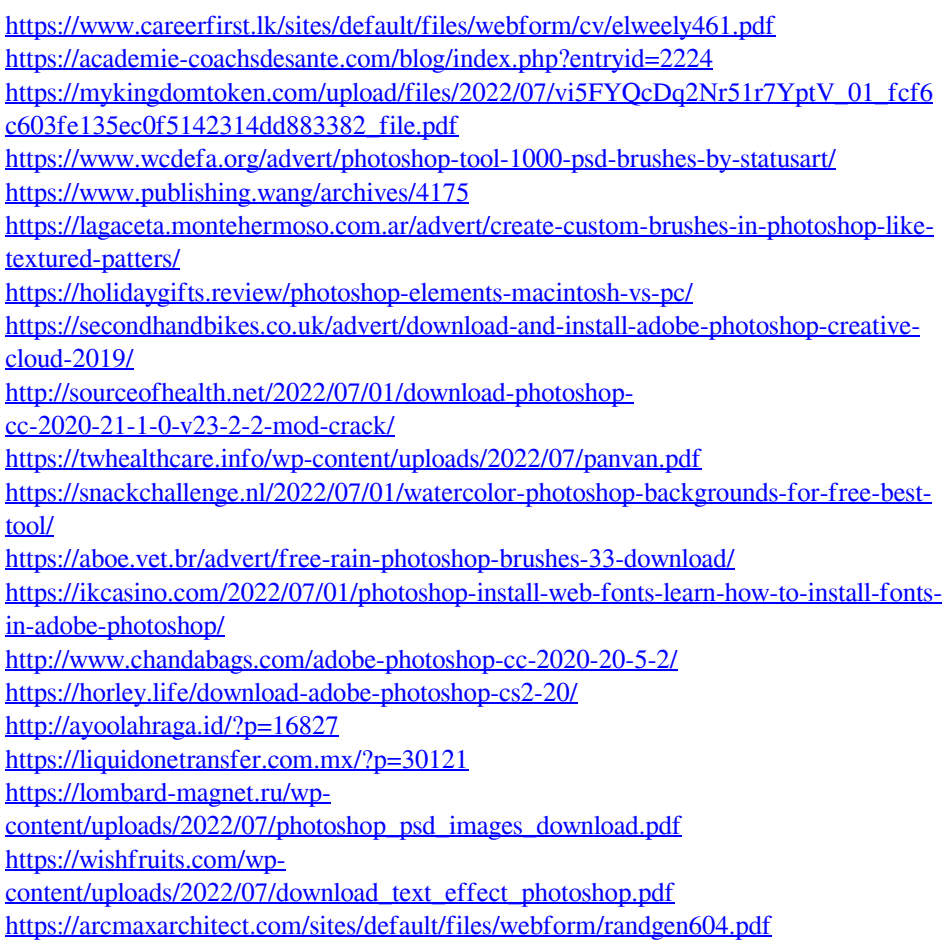